## **Adobe Photoshop 2022 (Version 23.1) Hacked (LifeTime) Activation Code Free Download X64 [Updated]**

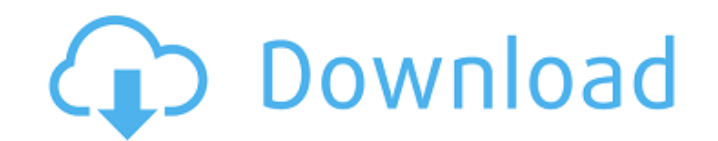

#### **Adobe Photoshop 2022 (Version 23.1) With Key [Mac/Win]**

Not all experts use Photoshop; some photographers use the free Adobe Express Tools Collection. These tools are similar to the Photoshop tools, but without the ability to create raster images. Stuff You Should Know \* If you are a beginner, Adobe has the free Adobe Elements for Windows and Mac. It is easy to use, and an introduction to many of the tools can be had in the free trial. \* Photoshop is a multiplatform application; versions exist for Windows, Mac OS X, and even Linux. \* Photoshop is often bundled with other Adobe products; do a search for Photoshop CS6 in your search engine or app store. \* You can use Photoshop to edit images, capture photos, create videos, and much more. \* The skill level needed to be good at Photoshop varies. If you are going to use Photoshop to create a business card design or brand logo, you probably won't need it at all. If you want to take high-quality snapshots with the camera embedded in your computer, Photoshop is a good tool to choose. Chapter 6: The Adobe Photoshop Essentials Workflow Photoshop Elements is basically a collection of one very feature rich software. You can use all the tools to do what you want it to do, but you can do the same thing with a much more complicated Photoshop, and likely much more expensive. The workflow is very easy to follow. The steps are outlined in this chapter, which gives you a good idea of what you need in order to create the best result. While it is possible to use the application in a different way, this workflow does require a bit more skill. See the chapter on Photomerge to learn more about that workflow. Why follow the basic workflow? First, it is the easiest way to create

good results. A bad image is an ugly image. A beginner trying to do something advanced in Photoshop is going to have a lot of trouble and frustration. Often, the beginning steps are the hardest. Next, you can easily get the results you want. With the standard workflow, you start with just an empty document, and add layers to complete your design. You can manipulate the layers, change their colors, and even create some simple effects. When you are done, you have a PNG image or JPEG, ready to put on your website or e-mail it to family and friends. Your starting file is a single image. In the next step, you can add

#### **Adobe Photoshop 2022 (Version 23.1) 2022**

However, as with most software applications, it doesn't take long to learn Photoshop Elements, and it isn't difficult to learn even if you are a beginner. Therefore, this is a beginner's guide to using Adobe Photoshop Elements. The first section covers the basic features of the program and the software interface. All of the tutorials are aimed to make you comfortable using the program as soon as possible. Also, if you haven't already done so, you'll learn about the menu bar, which also serves as a display for most of the software functions. It is important to get comfortable with the keyboard shortcuts and menus quickly in the beginning, because they are a powerful tool that we all can make use of. Also, there are tons of tips in this tutorial for being more productive. How to use the image editor efficiently with the help of Photoshop Elements? Go to the File menu and click Edit. In the menu bar, click the Edit menu at the top right corner. Click the Select menu and then click the option Select  $\Rightarrow$  Selection. In the new window,

you can select an area of an image using the options. Select an area using the options. Select the color with the coloring slider. You can also use this option to select the entire image with a color. Click the Fill menu and choose a color for the area. Once you have selected the area, you can paint the area using the circular or square tool in the toolbox. In this way, you can select the area for editing. You can also add a different color to the selected area. To add a new layer, select the Layer menu and then click New. When you create a new layer, you can make all the changes in the selected area using this layer. Since you need not duplicate a layer, it is best to duplicate the layer that is used only to change the color of the selected area. If you want to edit the color, you can use the Selection tool. Go to the Window menu and click the dialog box to view the layers and image properties. Click the dialog box to view the layers and image properties. Click the Layers tab. Under the Layers panel, you can check the Color you want to edit or create a new color by clicking it. Click the dialog box to view the layers and image properties. Click the Modify tab. 388ed7b0c7

#### **Adobe Photoshop 2022 (Version 23.1) Crack Patch With Serial Key Free Download**

The Healing Brush is helpful for removing minor imperfections. The Liquify filter allows you to morph or distort images. You can use the different tools to create different effects. The Pen tool enables you to draw and paint images. The Spot Healing Brush can fix small parts of an image. 15 Liquify The Liquify Filter is a versatile tool that allows you to achieve various effects, such as stretching and distorting objects. You can use Liquify to add texture to objects. The Pen Tool can be used to create interesting shapes. 27 Blending Modes Blending modes allow you to change the color of a specific area of an image. There are six blending modes (Multiply, Screen, Overlay, Soft Light, Hard Light and Difference), each of which has its own properties. The Levels tool allows you to brighten or darken specific areas of an image. 35 Image Adjustments Image adjustments are special tools that allow you to make corrections to an image. You can use the Camera Raw and Shadows/Highlights tools to add a "vignette" effect to an image. You can also use the Posterize filter to make all or selected colors in an image a specific shade of gray. 45 Layers Layers enable you to add objects to your image as a separate object and move and resize them independently. You can apply effects to layers, and you can also combine them to produce unique compositions. 55 Watercolor The Watercolor filter is useful for creating painterly-looking images. It can create many interesting effects, such as adding streaks, blur or grayscale. 65 Export Whether you are just starting to learn about Photoshop or you are a seasoned user, you will find a number of different ways to

export images. The Clipboard allows you to easily save or send multiple items to a folder, to the desktop or to the cloud. The Print function takes a selection of an image and turns it into a file you can send directly to a printer. The Web works similar to the Print function, except that it can be used to export an image to a web page. The Save function allows you to save the currently active document into a file you can access later. The History panel displays images that you have edited recently. You can use this panel to revert to previous versions

### **What's New in the?**

Q: Intel FRU (field replaceable unit) relocation I read about Intel FRUs and I see they can be relocated from an i3 system to a i5 one and I ask myself if I can do it for my PC. The answer is: no. A Dell advertises their CPUs with "Intel FRU/HDR" but they also specifies a rigid motherboard which prevents me from doing the relocation. Thanks for your advice. A: Intel's FRU are sold with a firmware image that loads into the System Agent (aka FreeLoader). The firmware is loaded from the backup blocks (aka BIOS) located in the Lower Plate but can be relocated with the second Intel BIOS, which is called the Monitoring BIOS and can be relocated with a utility called BIOS Relocation Utility (BIOSReloc). The BIOS Relocation Utility is only available for current Intel CPUs (since 2012) and it can relocate a single Intel FRU at a time but has a limited number of relocation address blocks. In addition to the FRU relocation you can also relocate a system configuration record (SCR) that is used to program the multiplier of the CPU, but with the maximum relocation address space of the BIOS Relocation

Utility only 16 MB of data can be relocated. The BIOS Relocation Utility allows you to relocate a section of the monitoring BIOS to a new address while the system is booting up and creates the second BIOS image on the fly. The Intel FRU is a random access storage device that stores several system parameters and other configuration information that the system Agent needs to operate properly. It can be physically removed or loaded to another motherboard (Intel RSTe/RSTi). The Intel FRU contains the major platform firmware, chip firmware, BIOS, BIOS relocation utilities, UEFI, etc. Disassemble the Intel FRU and take a look at the firmware and its image files to find out how the FRU can be relocated. Normally the FRU is located at the lowest available address on the first primary disk and its size is fixed, however you can relocate the FRU to another address. The exact parameters and the algorithms to calculate the new address are locked into the firmware in the Intel FRU. You can have as many Intel FRUs as you want on your motherboard as long as the motherboard has enough space for the firmware image files and the system configuration data. If a new motherboard has a different architecture that the current one and the motherboard maker doesn't provide

#### **System Requirements For Adobe Photoshop 2022 (Version 23.1):**

Minimum: OS: Windows 7 Processor: 3.5 GHz Processor Memory: 2 GB RAM Hard Drive: 250 MB RAM DirectX: Version 11 What do you think of the Day of Infamy? Duke it out at the Battlefield 4 Overpowered Lounge in January! We're officially over two weeks into 2013. In the interim, we've seen some incredible releases (including Battlefield 4) and some upsets (Call of Duty: Black Ops 2). What else

# Related links:

[https://marketstory360.com/news/47909/adobe-photoshop-2021-version-22-3-crack-exe-file](https://marketstory360.com/news/47909/adobe-photoshop-2021-version-22-3-crack-exe-file-registration-code/)[registration-code/](https://marketstory360.com/news/47909/adobe-photoshop-2021-version-22-3-crack-exe-file-registration-code/) <http://www.5etwal.com/?p=78509> <http://geniyarts.de/?p=28521> [https://neucompbhabconsilu.wixsite.com/basslehofta/post/adobe-photoshop-2021-version-22-4-crack](https://neucompbhabconsilu.wixsite.com/basslehofta/post/adobe-photoshop-2021-version-22-4-crack-mega-for-windows-2022)[mega-for-windows-2022](https://neucompbhabconsilu.wixsite.com/basslehofta/post/adobe-photoshop-2021-version-22-4-crack-mega-for-windows-2022) [https://healinghillary.com/photoshop-cc-2015-version-16-crack-license-keygen-free-download](https://healinghillary.com/photoshop-cc-2015-version-16-crack-license-keygen-free-download-latest-2022-2/)[latest-2022-2/](https://healinghillary.com/photoshop-cc-2015-version-16-crack-license-keygen-free-download-latest-2022-2/) <https://alafdaljo.com/photoshop-2022-version-23-0-2-activation-free-license-key-download-x64/> <https://gentle-harbor-98729.herokuapp.com/vibeve.pdf> <https://dawnintheworld.net/photoshop-cc-2014-product-key-activation-2022/> [https://prelifestyles.com/wp](https://prelifestyles.com/wp-content/uploads/2022/07/Adobe_Photoshop_2022_Version_2301_Crack__Registration_Code.pdf)[content/uploads/2022/07/Adobe\\_Photoshop\\_2022\\_Version\\_2301\\_Crack\\_\\_Registration\\_Code.pdf](https://prelifestyles.com/wp-content/uploads/2022/07/Adobe_Photoshop_2022_Version_2301_Crack__Registration_Code.pdf) [https://coquenexus5.com/wp](https://coquenexus5.com/wp-content/uploads/2022/07/Adobe_Photoshop_2022_version_23_MacWin_Updated_2022.pdf)[content/uploads/2022/07/Adobe\\_Photoshop\\_2022\\_version\\_23\\_MacWin\\_Updated\\_2022.pdf](https://coquenexus5.com/wp-content/uploads/2022/07/Adobe_Photoshop_2022_version_23_MacWin_Updated_2022.pdf) [https://mywoodenpondyachts.net/photoshop-cc-2015-crack-with-serial-number-lifetime-activation](https://mywoodenpondyachts.net/photoshop-cc-2015-crack-with-serial-number-lifetime-activation-code-download-2022/)[code-download-2022/](https://mywoodenpondyachts.net/photoshop-cc-2015-crack-with-serial-number-lifetime-activation-code-download-2022/) <http://antiquesanddecor.org/?p=27743> [https://quiet-plateau-72402.herokuapp.com/Photoshop\\_2021\\_Version\\_2231.pdf](https://quiet-plateau-72402.herokuapp.com/Photoshop_2021_Version_2231.pdf) [https://realbeen.com/wp-content/uploads/2022/07/Photoshop\\_2021\\_Version\\_223\\_Keygen\\_Crack\\_Setu](https://realbeen.com/wp-content/uploads/2022/07/Photoshop_2021_Version_223_Keygen_Crack_Setup__Download_PCWindows.pdf) [p\\_\\_Download\\_PCWindows.pdf](https://realbeen.com/wp-content/uploads/2022/07/Photoshop_2021_Version_223_Keygen_Crack_Setup__Download_PCWindows.pdf) [https://frozen-dusk-44249.herokuapp.com/Photoshop\\_2022\\_version\\_23.pdf](https://frozen-dusk-44249.herokuapp.com/Photoshop_2022_version_23.pdf) <https://tuencanto.com/photoshop-2020-crack-keygen-keygen-latest-2022/> <https://shrouded-ocean-67331.herokuapp.com/addonab.pdf> <https://fraenkische-rezepte.com/photoshop-cs5-crack-serial-number-license-code-keygen-free/> <https://limitless-falls-00450.herokuapp.com/sadabb.pdf> <https://josebonato.com/photoshop-2021-version-22-1-1-universal-keygen-free-for-pc-2022-latest/> <https://online-kassa.store/online-kassy/adobe-photoshop-cs3-license-key-full/> [https://descargatelo.net/uncategorized/adobe-photoshop-2021-version-22-0-0-crack-serial-number](https://descargatelo.net/uncategorized/adobe-photoshop-2021-version-22-0-0-crack-serial-number-activation-code-with-keygen/)[activation-code-with-keygen/](https://descargatelo.net/uncategorized/adobe-photoshop-2021-version-22-0-0-crack-serial-number-activation-code-with-keygen/) [https://realtorstrust.com/wp-content/uploads/2022/07/Photoshop\\_CC\\_2019.pdf](https://realtorstrust.com/wp-content/uploads/2022/07/Photoshop_CC_2019.pdf) [https://trello.com/c/0dkY92cy/57-photoshop-2021-version-22-crack-keygen-keygen-full-version](https://trello.com/c/0dkY92cy/57-photoshop-2021-version-22-crack-keygen-keygen-full-version-download-for-pc-april-2022)[download-for-pc-april-2022](https://trello.com/c/0dkY92cy/57-photoshop-2021-version-22-crack-keygen-keygen-full-version-download-for-pc-april-2022)

[https://alcanzanos.com/noticias/adobe-photoshop-cs4-crack-exe-file-with-license-code-download-for](https://alcanzanos.com/noticias/adobe-photoshop-cs4-crack-exe-file-with-license-code-download-for-pc/) $pcl$ 

<http://cuisinefavorits.online/?p=10243>

<https://salty-ridge-82612.herokuapp.com/panhed.pdf>

[https://fystop.fi/wp-content/uploads/2022/07/Photoshop\\_2021\\_Version\\_225.pdf](https://fystop.fi/wp-content/uploads/2022/07/Photoshop_2021_Version_225.pdf)

<https://secret-island-93588.herokuapp.com/vantderi.pdf>

<https://trello.com/c/ovFdn0Pn/43-adobe-photoshop-cs4-crack-mega-incl-product-key-latest-2022>